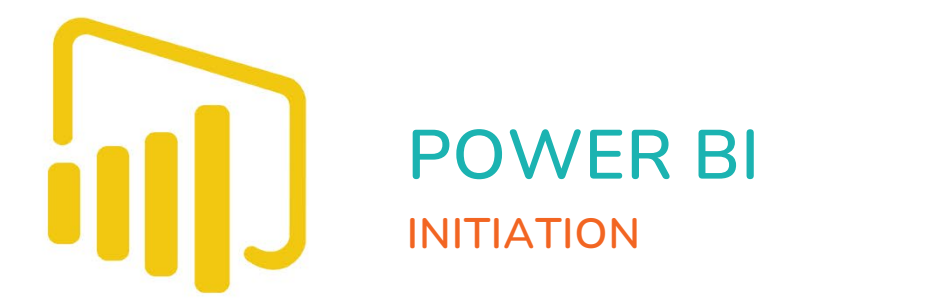

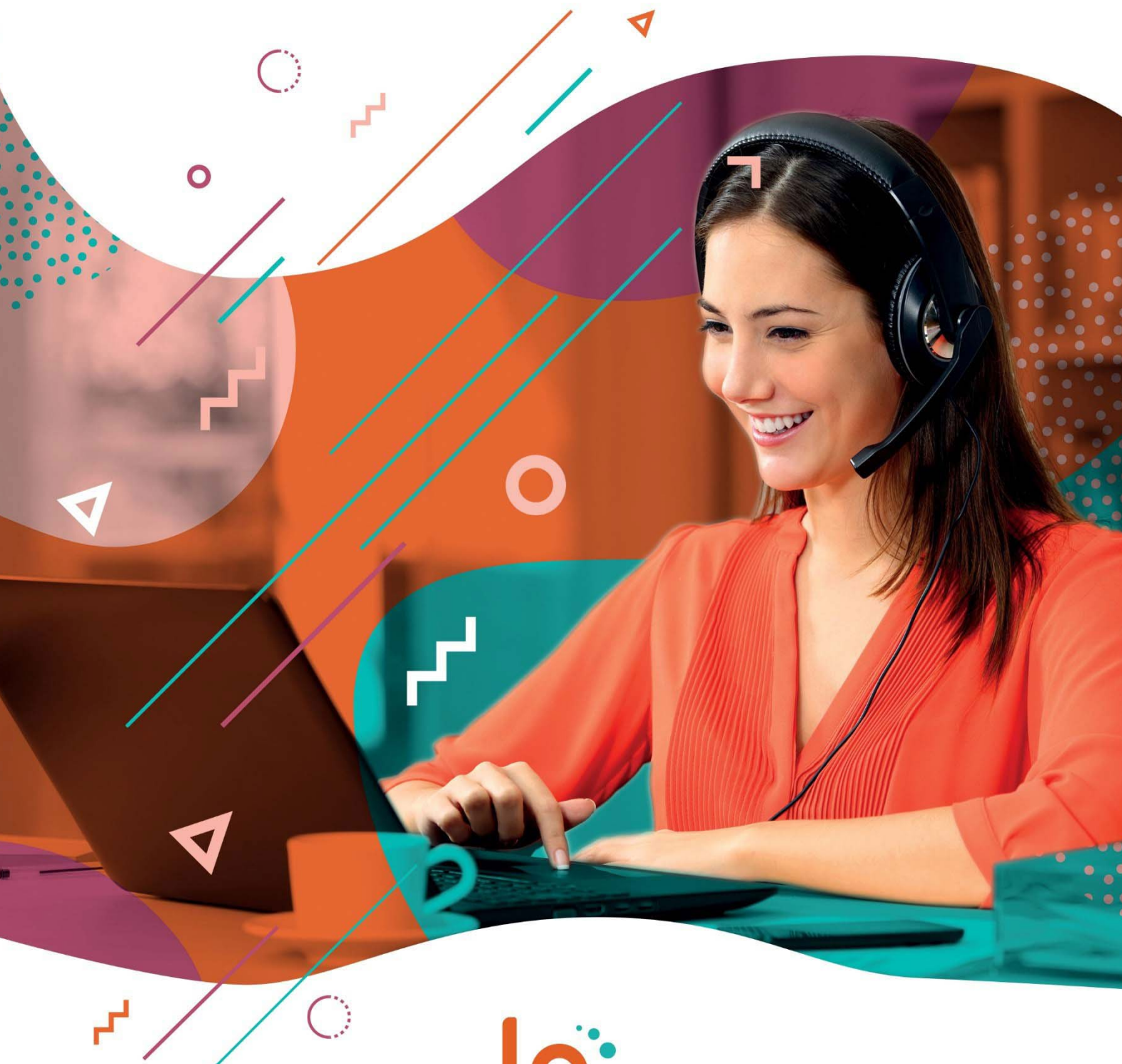

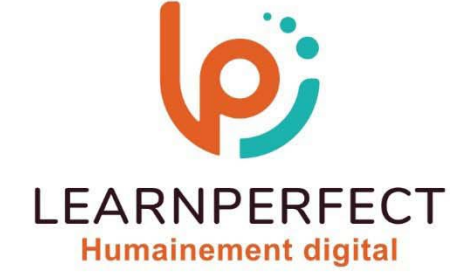

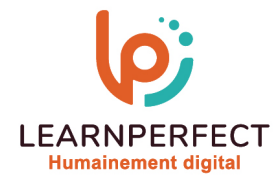

# **PROGRAMME DE FORMATION POWER BI**

#### **Intitulé**

Initiation à Power BI

#### **Public visé**

Toute personne souhaitant consolider des informations provenant d'Excel, de bases de données ou d'autres sources, afin de concevoir des tableaux de bord graphiques et interactifs.

#### **Prérequis**

- o Matériel informatique et connexion internet dans le cadre des formations en distanciel et présentiel chez le Client.
- o Le logiciel concerné dans le cadre de votre formation.
- Un test de positionnement est à réaliser en amont de la formation et conditionne l'accès à la formation adapté au niveau et objectifs de l'apprenant.

## **Durée et modalités d'accès**

Selon la modalité de dispensation de la formation :

- o Classe virtuelle individuelle : Durée recommandée de 14H (Autres durées possibles : 6H, 8H, 10H, 12H) - Référence : BI-IN
- o Classe virtuelle collective : Durée recommandée de 21H (Autres durées possibles : 7H, 14H)
	- o En intra-entreprise Référence : BI-INCRA
	- o En présentiel Durée recommandée de 3 jours (Autres durées possibles : 1 jour, 2 jours)

Nous contacter pour toute autre durée.

#### **Financement**

- o Tarifs : nos formations sont adaptées aux besoins des participants. Merci de nous contacter pour un devis personnalisé.
- o Formations finançables au titre du plan de développement des compétences et par les OPCO dans le cadre du CPF sous réserve d'éligibilité et d'être associées à une certification.

#### **Thème de la formation**

o Permettre à l'apprenant de mettre en place une solution de Business Intelligence simple avec les outils Power BI Desktop et de créer des connexions de données, des modèles et des rapports de qualité.

#### **Certification**

- Optionnel : passage d'une certification au choix du stagiaire.
- o Les certifications proposées sont les suivantes : TOSA.

## **Objectifs**

- o Modéliser et préparer ses données.
- o Créer et mettre en forme des rapports avec Power BI Desktop.
- o Concevoir des mesures avec le langage DAX.
- o Découvrir les services Power BI Online.

10 Passage Josset 75011, Paris

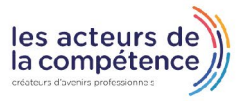

& www.learnperfect.fr

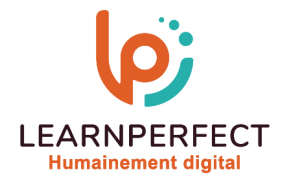

#### **Contenu Pédagogique**

- Le contenu pédagogique est personnalisable en fonction des durées de formation selon les besoins, niveaux de compétence et rythme d'apprentissage des apprenants assurant ainsi une approche pédagogique précise et efficace.
- **Présentation des outils Power BI** Desktop
	- o Définition et rôle de la Power BI en libre-service
	- o Les étapes de construction d'un modèle Business Intelligence
	- o Les outils intégrés
- Se connecter à différentes sources de données
	- o Les différentes sources (Web, SQL Server, Access, SharePoint...)
	- o Entrer des données
	- o Importer le contenu d'un classeur Excel
	- o Transformer rapidement les données
	- o Importer un classeur Excel contenant un modèle de données Power Pivot et actualiser les données et les rapports
- **Transformer les données dans** l'éditeur de requêtes
	- o Modifier une requête
	- o Formater les données
	- o Transformer les données
	- o Gérer les étapes appliquées
	- o Combiner les données
- Créer un modèle de données
	- o Qu'est-ce qu'un modèle conceptuel de données ?
	- o Créer des relations et gérer les cardinalités
	- o Assurer l'intégrité référentielle
	- o Gérer les relations
- Créer des colonnes calculées et mesures DAX
	- o Introduction au langage DAX
	- o Fonctions de manipulation de chaînes de texte : LEFT - TRIM - MID...
- $\triangleright$  Créer des visualisations
	- o Découverte de l'ensemble des visualisations
	- o Principe de formatage d'une visualisation
	- o Insérer des visualisations tables ou matrices
	- o Créer des graphiques courbes et histogrammes groupés
	- o Créer des graphiques secteurs, anneaux, à bulles
	- o Créer des graphiques en cascade, entonnoirs, jauges
- $\triangleright$  Personnaliser des visualisations
	- o Créer des graphiques singuliers Treemap
	- o Créer une visualisation KPI
	- o Ajouter des segments pour filtrer vos données
	- o Ajouter des filtres de niveaux de la page ou du rapport
	- o Créer une hiérarchie
	- o Ajouter des images, formes, zones de texte au modèle
	- o Modifier les interactions entre les visuels
	- o Gérer la mise en page
- **Partager ses visualisations sur le site** Power BI
	- o Connexion et navigation sur le site Power BI
	- o Publier des rapports sur un site Power **BI**
	- o Mise à jour des données entre Power BI Desktop et Power BI Service
	- o Utiliser les outils Power BI Service pour modifier les contenus en ligne
	- o Partager un tableau de bord aux utilisateurs

10 Passage Josset 75011, Paris

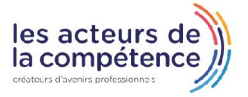

**& 01.49.59.62.62** 

www.learnperfect.fr

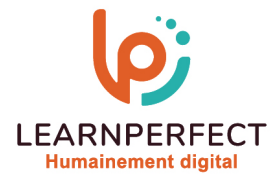

#### **Moyens pédagogiques et techniques**

- o Parcours pédagogique en face à face à distance avec un formateur expert.
- o Utilisation de la classe virtuelle.
- o Méthode utilisée : en cours individuel ou collectif.
- o Les sessions seront réservées en autonomie par l'apprenant depuis sa plateforme.
- o Session pratiques avec exercices préparatoires et de consolidation récupérés depuis l'espace apprenant avec corrigés intégrés.
	- o Phase de pré-learning : préparation à la session à venir par la lecture de ressources pédagogiques proposés dans le support de cours.
	- o Phase de mise en pratique : durant le cours, mise en application situationnelle favorisant l'interaction et permettant d'approfondir la compréhension et d'acquérir les compétences nécessaires pour utiliser Power BI avec aisance en contexte.

### **Modalités de suivi de l'exécution et appréciation des résultats**

- o Formation personnalisée, animée par un formateur dédié.
- o Audit de début de formation: évaluation préalable du niveau et recueil de besoins de l'apprenant à travers un quiz (écrit sous format de QCM).
- o En amont de la formation individuelle, le formateur étudie à partir de l'évaluation, les besoins et réponses de l'apprenant, pour adapter les cours dispensés et ainsi prescrire un parcours individualisé.
- o À l'issue de chaque session pédagogique: Compte-rendu rédigé par le formateur avec mesure des acquis.
- o Contrôle continu par le formateur tout au long de la formation.
- o Evaluations formatives tout le long de la formation : Cours par cours par rapport à une fiche de suivi.
- o Un bilan de fin de formation correspondant aux points acquis est rédigé par le formateur.
- o Délivrance d'une attestation de fin de formation : Le suivi des sessions donnera lieu à la production d'attestations de suivi de la formation certifiées par Learnperfect.

#### **Modalités d'assistance et d'accompagnement**

- o Tout au long de la période d'apprentissage, l'accompagnement est assuré par des formateurs tuteurs, ayant une expérience d'au moins 3 ans dans la formation pour adulte et un formateur référent.
- o L'apprenant est également accompagné par le service relation client, joignable de 8h à 18h toute la journée, du lundi au vendredi par mail relationclient@learnperfect.fr par téléphone au +33 1 49 59 62 65.
- o Un service support est à l'écoute de l'apprenant pour toute sollicitation lors de démarrage de cours ou d'éventuels réglages à faire pour l'accès à l'espace apprenant ou à la classe virtuelle.

## **Délais d'accès**

o L'accès aux ressources pédagogiques est réalisé dans les 15 jours ouvrés suite à la réception du devis validé ou de la convention de stage par le bénéficiaire.

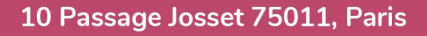

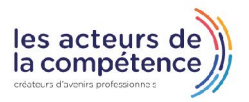

**& 01.49.59.62.62** 

**& www.learnperfect.fr** 

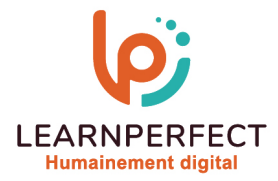

### **Accessibilité aux personnes handicapées**

o Nos formations sont accessibles aux personnes en situation de handicap. Merci de nous contacter pour toute question ou demande à ce sujet.

## **Tarifs**

o Nos formations sont adaptées aux besoins des participants. Merci de nous contacter pour un devis personnalisé.

## **Certificat qualité du prestataire**

o LearnPerfect est certifié Qualiopi.

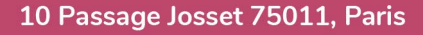

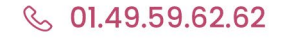

& www.learnperfect.fr

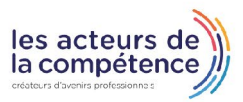